## **Qualified Dividends and Capital Gain Tax Worksheet— Line 44, Form 1040**

Use this worksheet if the taxpayer is not required to use the Schedule D Tax Worksheet to figure tax and any of the following apply:

- There are qualified dividends reported on line 9b, Form 1040.
- There are capital gain distributions reported on line 13, Form 1040, and the taxpayer is not required to file Schedule D. If this applies, check the box on line 13, Form 1040.
- The taxpayer is filing Schedule D and line 15 and 16 of Schedule D are both more than zero.

Note: See IRS instructions for Form 1040 if the taxpayer is filing Form 2555 relating to foreign earn income.<br>1) Enterths amount from line 49.5

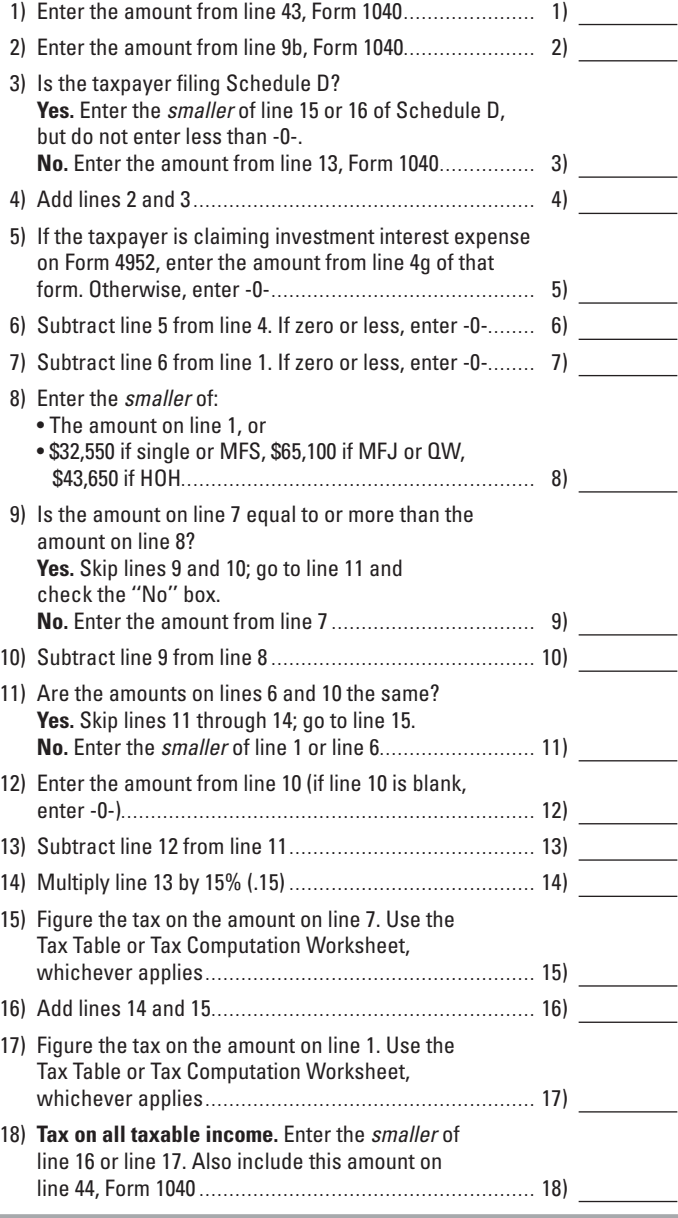

## From page 16-13 of TheTaxBook